# **CCS Technical Documentation NPD-1 Series Transceivers**

## **Service Tools**

Issue 1 11/2002 ©Nokia Corporation

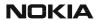

## NPD-1 Service Tools

## **CCS Technical Documentation**

#### **Contents**

|                                                                      | Page No |
|----------------------------------------------------------------------|---------|
| Service Tools                                                        | 5       |
| 3585, 3570                                                           | 5       |
| Flashing and Testing Setups                                          | 10      |
| POS Flash Setup 1                                                    |         |
| Flashing, testing, and tuning with covers on (Setups 2a, 2b, 2c, 2d) |         |
| Service Setup 2a                                                     | 12      |
| Service Setup 2b                                                     | 13      |
| Service Setup 2c                                                     | 14      |
| Service Setup 2d                                                     |         |

## **Service Tools**

## 3585, 3570

| Photo | Code   | Service Tool            | Code    | Description Info                                                                                                    |
|-------|--------|-------------------------|---------|----------------------------------------------------------------------------------------------------|
|       | JBV-1  | Docking Station         | 0770298 | The Docking Station and the Docking Station Adapter are needed for Mbus, Fbus, RF, and audio connections.  This setup allows connection between flash prommers. When the audio box is connected, it has to be connected to the phone's |
|       | MJF-19 | Docking Station Adapter | 0770359 | audio connector. The Docking Station can be powered by FPS-8 or external power supply.                                                                                                    |
|       | FLA-33 | Flash Adapter           | 0770358 | The flash adapter allows FBUS/MBUS connections for flashing.                                                                                                    |
| 6     | DKU-5F | Flash Cable             | 0730281 | The flash adapter allows FBUS connections over USB pop port when using Spirent UPST for flashing.  Note: The cable cannot be used as a straight-through USB connection cable.                                                          |

## NPD-1 Service Tools

| Photo                                                            | Code   | Service Tool  | Code    | Description Info                                                                              |
|------------------------------------------------------------------|--------|---------------|---------|-----------------------------------------------------------------------------------------------|
|                                                                  | MJS-57 | Module Jig    | 0770356 | This jig allows phone PWB level service and troubleshooting for authorized service cent- ers. |
|                                                                  | MJS-58 | Solder Jig    | 0770357 | The soldering jig is designed to hold the PWB during repair at the component level.           |
| POWER SINGLE INTERFACE  SINGLE INTERFACE  JBA -12 Audio Text Box | JBA-12 | Audio Box     | 0770536 | The JBA-12 is required for audio testing at authorized service centers.                       |
| FPS-8 FLASH PROMMER NOKIA                                        | FPS-8  | Flash Prommer | 0080321 | The Flash Prommer FPS-8 is used for heavy flash.                                              |
|                                                                  | ADS-8  | Audio Cable   | 0730268 | The Audio Cable connects to the Audio Box JBA-12.                                             |

| Photo | Code   | Service Tool    | Code    | Description Info                                                                                                    |
|-------|--------|-----------------|---------|----------------------------------------------------------------------------------------------------|
|       | XCS-4  | Mbus/Fbus Cable | 0730178 | The XCS-4 Service Cable is a modular cable for flashing DCT4 products.                                                                                       |
|       | SCB-3  | DC Cable        | 0730114 | The DC Cable SCB-3 is used to connect the docking station to the charger connection (Vin) of the phone to conduct the charger calibration service procedure. |
|       | PCS-1  | Power Cable     | 0730012 | The Power Cable PCS-1 is used to connect the service tools (JBV-1, MJS-57) to an external power supply.                                                      |
|       | XRF-1  | RF Cable        | 0730085 | RF Cable XRF-1 is used to connect the service tools to RF measuring equipment.                                                                               |
|       | XRS-11 | RF Cable        | 0730265 | The RF Cable is used for connection to the RF output of the PWB.                                                                                             |
|       | SA-7   | RF support      | 0770562 | The XRS-11 Cable should be used together with the SA-7 to ensure a good connection.                                                                          |

| Photo | Code   | Service Tool      | Code    | Description Info                                                                                                    |
|-------|--------|-------------------|---------|----------------------------------------------------------------------------------------------------|
|       | XRS-4  | RF Cable          | 0730221 | The RF Cable is used for connection to the RF output on the PWB.                                                            |
|       | FLS-4S | POS Flash Adapter | 0080543 | The Point of Sale (POS) flash is a low-cost soft-ware upgrade tool. This requires the XCS-1 cable and ACP-8U for operation. |
|       | DAU-9T | FBUS Cable        | 0730267 | The FBUS cable DAU-9T provides a connection from the serial port of the computer to the system connector of the phone.      |
|       | AXP-8  | Printer Cable     | 073F000 | The Parallel Printer Cable connects the parallel connector of the PC and the parallel input of the FPS-8.                   |

| Photo | Code  | Service Tool       | Code    | Description Info                                                                                                    |
|-------|-------|--------------------|---------|----------------------------------------------------------------------------------------------------|
|       | PKD-1 | SW Security Device | 0750018 | SW security device PKD-1 is hardware device that, when connected to the parallel (LPT) port of the PC, enables the use of the service software. Without the dongle present, it is not possible to use the service software. Printers or other peripheral devices can be connected to the PC through the dongle, if needed.  Caution: Make sure that you have switched off the PC and the printer before making connections! |
|       |       |                    |         | Caution: Do not connect<br>the PKD-1 to the serial<br>port. You may damage<br>your PKD-1!                                                                                                    |

NPD-1

## Flashing and Testing Setups

## POS Flash Setup 1

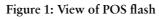

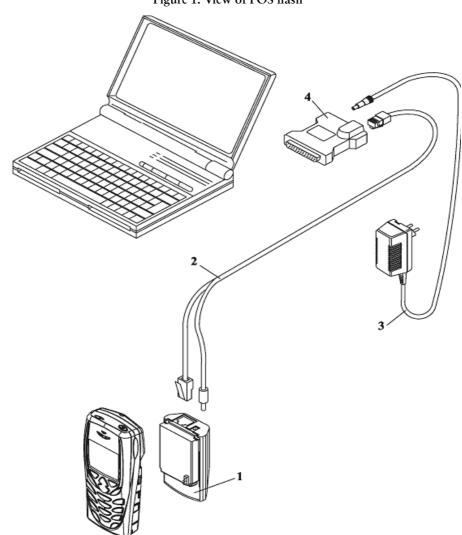

| Item | Name                      | Туре   | Code    |
|------|---------------------------|--------|---------|
| 1    | POS Flash loading adapter | FLA-33 | 0770358 |
| 2    | Service cable             | DKU-5F | 0730281 |
| 3    | AC charger                | ACP-8F | 0680032 |
| 4    | POS flash dongle          | FLS-4S | 0080543 |
|      | Software                  |        |         |

## Flashing, testing, and tuning with covers on (Setups 2a, 2b, 2c, 2d)

Tightened performance specifications require more precise equipment and methods for testing and alignment. Manual tuning can't provide accurate results for NPD-1 products, which means that this task has to be automated.

These setups are intended to be used with either Phoenix or Darium SW. With the Phoenix SW, it is possible to do manual testing and automated tuning. With Darium, it is possible to do automated testing and tuning.

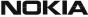

## Service Setup 2a

Service Tools

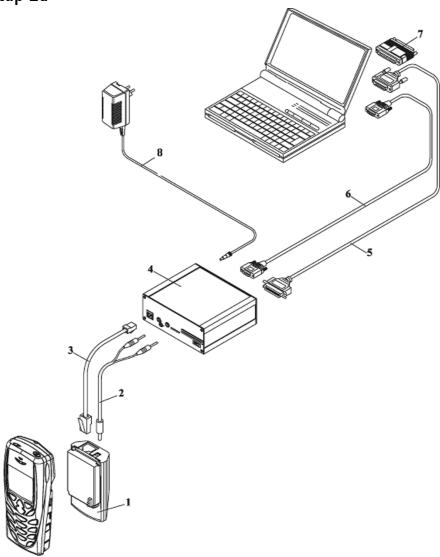

| Item | Name                                         | Туре   | Code    |
|------|----------------------------------------------|--------|---------|
| 1    | POS flash loading adapter                    | FLA-33 | 0770358 |
| 2    | Power cable (included in FLA-14 sales pack)  | FLC-2  | 0730185 |
| 3    | Modular cable                                | XCS-4  | 0730178 |
| 4    | Flash prommer box                            | FPS-8  | 0080321 |
| 5    | Printer cable (included in FPS-8 sales pack) |        | 0730029 |
| 6    | D9-D9 cable (included in FPS-8 sales pack)   |        | 0730090 |
| 7    | Software protection key                      | PKD-1  | 0750018 |
| 8    | AC charger                                   | ACP-8F | 0680032 |

## Service Setup 2b

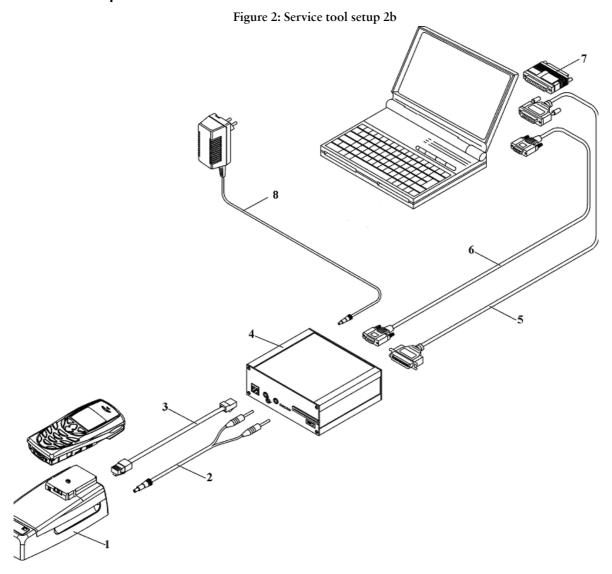

| Item | Name                                         | Туре            | Code               |
|------|----------------------------------------------|-----------------|--------------------|
| 1    | Docking station Docking station adapter      | JBV-1<br>MJF-19 | 0770298<br>0770359 |
| 2    | DC power cable                               | PCS-1           | 0730012            |
| 3    | Modular cable                                | XCS-4           | 0730178            |
| 4    | Flash prommer box                            | FPS-8           | 0080321            |
| 5    | Printer cable (included in FPS-8 sales pack) |                 | 0730029            |
| 6    | D9-D9 cable (included in FPS-8 sales pack)   |                 | 0730090            |
| 7    | Software protection key                      | PKD-1           | 0750018            |
| 8    | AC charger                                   | ACP-8F          | 0680032            |

Service Tools

## Service Setup 2c

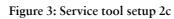

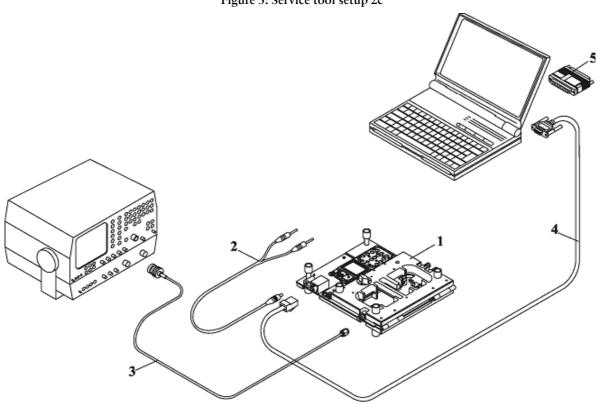

| Item | Name                    | Туре   | Code    |
|------|-------------------------|--------|---------|
| 1    | Module jig              | MJS-57 | 0770356 |
| 2    | DC power cable          | PCS-1  | 0730012 |
| 3    | RF antenna cable        | XRF-1  | 0730085 |
| 4    | Service MBUS cable      | DAU-9S | 0730108 |
| 5    | Software protection key | PKD-1  | 0750018 |

## Service Setup 2d

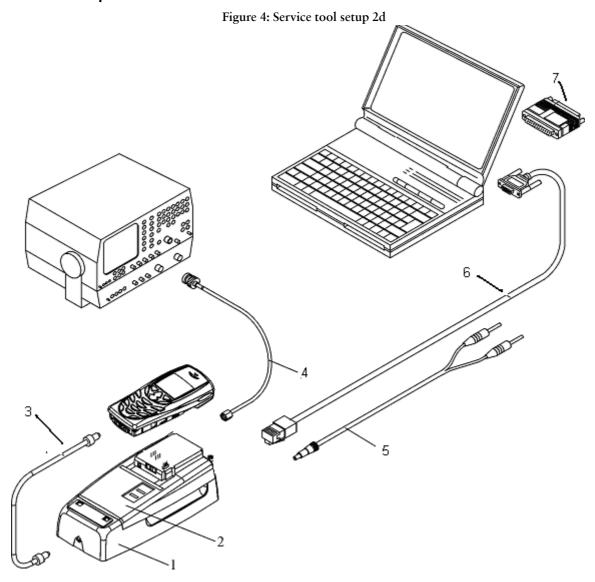

| Item | Name                    | Туре   | Code    |
|------|-------------------------|--------|---------|
| 1    | Docking station         | JBV-1  | 0770298 |
| 2    | Docking station adapter | MJF-19 | 0770359 |
| 3    | DC-DC cable             | SCB-3  | 0730114 |
| 4    | RF antenna cable        | XRF-1  | 0730085 |
| 5    | DC power cable          | PCS-1  | 0730012 |
| 6    | Service MBUS cable      | DAU-9S | 0730108 |
| 7    | Software protection key | PKD-1  | 0750018 |